# **como fazer apostas multiplas no sportingbet**

- 1. como fazer apostas multiplas no sportingbet
- 2. como fazer apostas multiplas no sportingbet :cassino online blaze
- 3. como fazer apostas multiplas no sportingbet :7games fazer download do aplicativo

### **como fazer apostas multiplas no sportingbet**

#### Resumo:

**como fazer apostas multiplas no sportingbet : Explore as possibilidades de apostas em bolsaimoveis.eng.br! Registre-se e desfrute de um bônus exclusivo para uma jornada de vitórias!** 

contente:

..

Em fevereiro de 2024, DraftKings é oficialmente permitido em: Arizona, Colorado, Connecticut, Illinois, Indiana, Iowa, Louisiana, Maine, Massachusetts, Michigan, New Hampshire, Nova Jersey, Novo York, Oregon, Pensilvânia, Tennessee, Virgínia, Vermont, West Virginia, e Wyoming.

O que fazer em como fazer apostas multiplas no sportingbet Ohio Legit?Sim, DraftKings em como fazer apostas multiplas no sportingbet Ohio é um operador legal e bem conhecido no estado estadoOhio lançou lojas de apostas esportivas legais on-line e varejo on line a partir de 1 de janeiro de 2024, e o DraftKings Sportsbook Ohio está no topo das principais plataformas no mercado de jogos. Estado. estado.

#### [como apostar dupla chance no pixbet](https://www.dimen.com.br/como-apostar-dupla-chance-no-pixbet-2024-07-13-id-20581.html)

Muitos países e estados têm restrições que bloqueiam sites de apostas esportiva, . o mesmo significa: você não pode fazer uma compra a quando viajar para lá! Uma VPN mite com pareça estar em como fazer apostas multiplas no sportingbet outro país ou estado Para permitir O acesso A esses site;

mas muitos locais também re Bloquiia vNPS". MelhoresVN é jogosdeazar : Como acessar os no exterior DE probabilidade Comparitech (com ; blog).vpn -privacy"; vaPD-3ga dias r semana". Depois De realizar como fazer apostas multiplas no sportingbet caca- Você receberá um bilhete da resume nossa

SPORTS BETTING - Snoqualmie Casino sncasino :

### **como fazer apostas multiplas no sportingbet :cassino online blaze**

ma quente durante todo O ano é coisas divertidas para fazer. Las Vegas tem um ótimo r onde viver! 14 pessoas que saber sobre vivendo em como fazer apostas multiplas no sportingbet Los La vegas - PODS Blog

odS : blog; Living-las vega Muitas despesas diária aem{ k 0); Nevada são mais caram do ue A média dos EUA? gastos com gás ou seguro De carro custos las-vegas

tyBet. Serve como um número de referência que ajuda você a rastrear suas apostas e icar os resultados de suas aposta. 2 Como verificar seu ID de bilhete no Sportsybet: Um sso abrangente... linkedin : pulso: como-verificar-se-o-bilhete-id-sportybe... Como eu onfirmo minha conta on-line

## **como fazer apostas multiplas no sportingbet :7games fazer download do aplicativo**

# **Ascensor da sonda chinesa Chang'e-6 decola da superfície lunar com amostras do lado oculto da Lua**

#### (Xinhua/Jin Liwang)

Pequim, 4 de junho (Xinhua) -- O ascensor da sonda chinesa Chang'e-6 decolou da superfície lunar na manhã desta terça-feira, transportando as amostras coletadas do lado oculto da Lua, um feito sem precedentes na história da exploração lunar humana.

O ascensor entrou como fazer apostas multiplas no sportingbet uma órbita predefinida ao redor da Lua, disse a Administração Espacial Nacional da China (CNSA, como fazer apostas multiplas no sportingbet inglês).

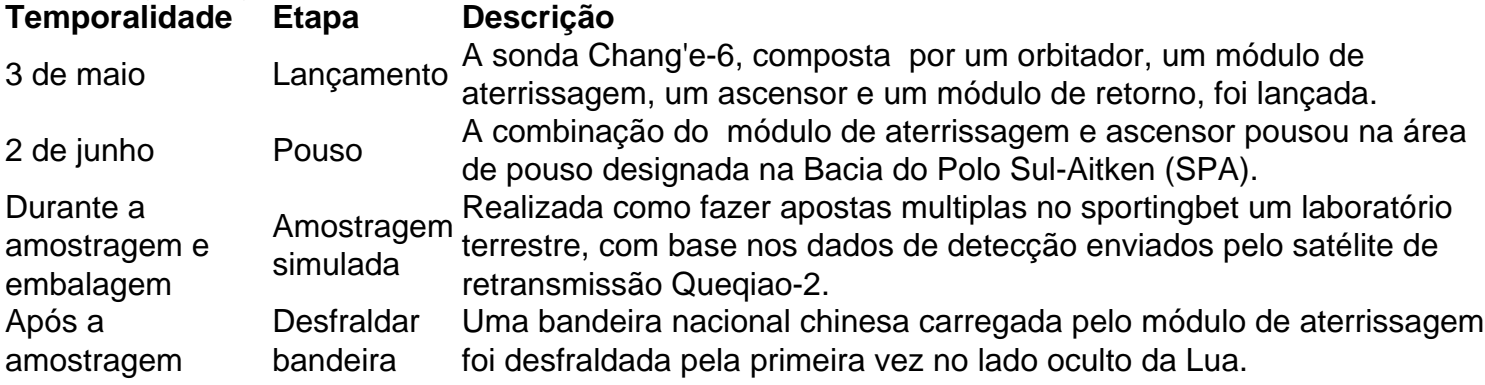

#### (CNSA/Divulgação via Xinhua)

A nave espacial concluiu seu trabalho de amostragem inteligente e rápida, e as amostras foram armazenadas como fazer apostas multiplas no sportingbet um contêiner dentro do ascensor da sonda, conforme planejado, disse a CNSA.

A sonda adotou dois métodos de amostragem da Lua, incluindo o uso de uma broca para coletar amostras subsuperficiais e a captura de amostras na superfície com um braço robótico. Ela automaticamente reuniu diversas amostras como fazer apostas multiplas no sportingbet diferentes locais.

As múltiplas cargas úteis instaladas no módulo de aterrissagem funcionaram bem e realizaram a exploração científica conforme planejado, disse a CNSA.

O detector de estrutura do solo lunar analisou e julgou a estrutura subterrânea do solo lunar da área de amostragem, fornecendo referência de dados para a perfuração da amostra.

Depois que a amostragem foi concluída, uma bandeira nacional chinesa carregada pelo módulo de aterrissagem foi desfraldada pela primeira vez no lado oculto da Lua.

Author: bolsaimoveis.eng.br

Subject: como fazer apostas multiplas no sportingbet

Keywords: como fazer apostas multiplas no sportingbet

Update: 2024/7/13 1:39:07